VI.3.4B-FGDEF PROGRAM FCINIT COMMAND FGDEF

## Purpose

Command FGDEF defines normal Forecast Groups (see command SPECIALFG for special Forecast Groups).

All Segments included in the Forecast Group must be defined (see command SEGDEF) and none of the Segments can be part of any existing normal Forecast Group.

## Input Data

First record:

FGDEF

Subcommands:

Each of the following subcommands must be input and can be input in any order:

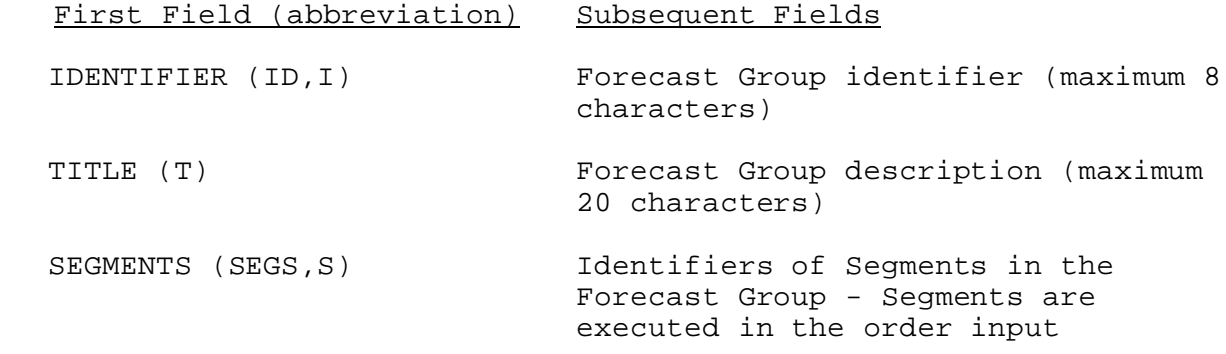

Repeat the above subcommands to define additional Forecast Groups.

Last record:

END None

## Example

The following input will define a Forecast Group:

FGDEF

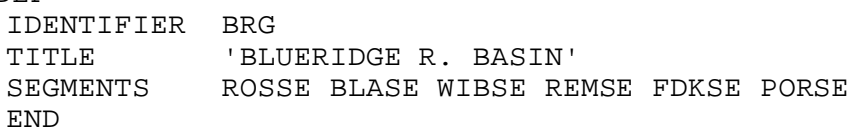